## The book was found

# Adobe Photoshop Lightroom CC / Lightroom 6 Book: The Complete Guide For Photographers, The

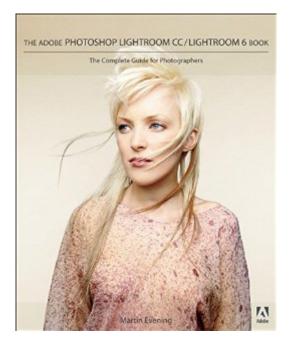

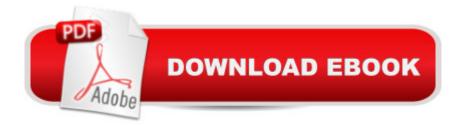

### Synopsis

Adobe Photoshop Lightroom was designed from the ground up with digital photographers in mind, offering powerful editing features in a streamlined interface that lets photographers import, sort, and organize images. In this completely updated bestseller, author Martin Evening describes features in Lightroom CC (2015 Release)/ Lightroom 6 in detail from a photographer's perspective. As an established commercial and fashion photographer, Martin knows firsthand what photographers need for an efficient workflow. He has been working with Lightroom from the beginning, monitoring the product's development and providing valued feedback to Adobe. As a result, Martin knows the software inside and out, from image selection to image editing and image management. In this book he'Il teach you how to: ⠢ Â Â Work efficiently with images shot in raw or JPEG formats⠢ Â Import photographs with ease and sort them according to your workflow⠢ Â Create and manage a personal image and video library⠢ Â Â Quickly apply tonal adjustments to multiple images⠢ Â Integrate Lightroom with Adobe Photoshop⠢ Â Â Export images for print or Web as digital contact sheets or personal portfolios⠢ Â Â Make the most of new features in Lightroom CC / Lightroom 6 such as face recognition, multi-image processing for HDR and panoramas, GPU support for the Develop module, and Slideshow and Web improvements Photographers will find Lightroom CC / Lightroom 6 and The Adobe Photoshop Lightroom CC / Lightroom 6 Book indispensable tools in their digital darkrooms. â œWith Martinâ ™s expert guidance, youâ <sup>™</sup>II soon find that you have precisely the tools you need to turn your concentration back where it belongs a "on making better pictures la • a "George Jardine, digital photography" consultant â œAs a photographer himself, Martin Evening knows what tools photographers need to realize their creative vision. In this book, he shows not only how Adobe Photoshop Lightroom works but also why it will become an essential part of any photographerâ <sup>™</sup>s workflow.â • â "Greg Gorman, photographer

#### **Book Information**

File Size: 261453 KB Print Length: 744 pages Simultaneous Device Usage: Up to 5 simultaneous devices, per publisher limits Publisher: Adobe Press; 1 edition (April 22, 2015) Publication Date: April 22, 2015 Sold by:Â Digital Services LLC Language: English ASIN: B00WIJ379M Text-to-Speech: Enabled X-Ray: Not Enabled Word Wise: Not Enabled Lending: Not Enabled Enhanced Typesetting: Enabled Best Sellers Rank: #59,459 Paid in Kindle Store (See Top 100 Paid in Kindle Store) #12 in Kindle Store > Kindle eBooks > Computers & Technology > Web Graphics #23 in Books > Computers & Technology > Digital Audio, Video & Photography > Adobe > Adobe Photoshop #24 in Kindle Store > Kindle eBooks > Computers & Technology > Graphic Design

#### **Customer Reviews**

Even though Lightroom is one of the more friendly pieces of image processing software around, there are still times when a user can't remember how to do something, or guesses that there might be a better way to do it, or really wants to delve deeper into one of its functions. That is where Martin Evening comes in. This book provides a comprehensive look at Lightroom's functions. It's more like an encyclopedia than an instruction manual. Oh, there are chapters available that follow right along with the Lightroom workflow process from intake to output. It is possible to introduce one's self to Lightroom with this book. But unlike, say, Scott Kelby's The Adobe Photoshop Lightroom CC Book for Digital Photographers (Voices That Matter), there are no tutorials as such. Instead the entries read more like an encyclopedia, although arranged by workflow rather than alphabet. One really needs to know a little bit about how Lightroom works before this book proves most useful. If you don't you may not even know what to look up. This book comes into its own once you start using the software. There is even an appendix that includes a section on hacking Lightroom. (Don't do it; as Evening explains there are easier, less dangerous ways to customize the software.) The author often illustrates his points with images showing the starting point and the effect of an adjustment that was made. An example of Evening's going a step beyond is his discussion of camera calibration. He not only explains what Lightroom camera calibration is, but even tells you how to create a custom calibration.

I received Martin Evening's book in hopes to improve my abilities with Lightroom CC/6. I have been a LR user since LR3, and thought I had explored most of the program quite sufficiently for my needs. I didn't realize how much of the program I'd missed, including shortcuts, time-saving processes, and editing techniques that would have vastly improved my skills and my photo outputs, had I made use of a book like this one.I am very impressed by the high-quality of this volume. Each page features elegant layout, color photographs, and in-depth examples and illustrations. It is a pure joy to reach anywhere in this book, to any page, and discover something new about the program that I use every day. The examples and techniques also give me fresh inspiration to reconsider edits I've done in the past. Not only do I want to revisit aspects of my photography, but I also now want to explore some of my ideas all over again. In short, I am inspired and excited to use this book as my companion for photography.From start to finish, this book covers all possible types of photography, library organization, mobile features, and all output modules. It also goes very in-depth with all aspects of the develop module, including detailing many techniques for color and black and white editing. It provides comprehensive examples for all types and styles of editing, and RAW file format concepts (including camera calibration and RAW color editing).Whether you are a beginner or experienced Lightroom user, amateur or professional, Martin Evening's book will offer techniques, ideas, and training to elevate your skills. I am convinced that no matter at what level your photography may be, this book will improve your style.

I can only speak to this book as a Lightroom light user â "I had been editing my photos in Aperture for years until Apple removed the support from the program. As a result, I bought a Lightroom CC license, and dove in headfirst. Lightroom itself is fairly easy to use, but there are hidden features that make it so much more of a pleasure and much more powerful to use. For instance, easy editing would have you move sliders for exposure, contrast, highlights, shadows, white and black levels. However, using the tone curve gives you much more versatility. But not knowing how to use the point curve effectively always left my photos looking ridiculous. Eveningâ ™s book goes into detail about all facets of the point curve, complete with example photos that were produced with each example setting. In just the first 2 months of having this book, I have gone from an extreme novice (though a fairly tech-savvy user) to now a comfortable user of Lightroom. Iâ ™ve uncovered features that make my workflow more powerful and also more efficient. And the best part is that I feel I have a book that will continue to support me as I move forward in using Lightroom.Eveningâ <sup>™</sup>s book does a tremendous job of providing information in a streamlined, useful manner that is easy enough to understand for novice users, but still talks to the advanced users. Actual screengrabs from Lightroom are given for every use situation that he provides, and as with the curves example above, example photos are shown. The only thing I am found wanting is some way to guickly jump to various chapters without referencing the table of contents.

#### Download to continue reading...

Adobe Photoshop Lightroom CC / Lightroom 6 Book: The Complete Guide for Photographers, The Photoshop: Photoshop Lightroom and Photography for Beginners (Box Set 3 in 1): Master 37 Photoshop & Photography Tips in 24 Hours or Less! (Photoshop ... - Digital Photography - Graphic Design) Adobe Photoshop Lightroom 4 Book: The Complete Guide for Photographers, The Photoshop: From Beginner to Expert - The Ultimate Guide to Learning the Basics and Mastering Photoshop in Just 1 Day (Graphic Design, Photo Editing, Adobe Photoshop) Photoshop: The Ultimate Crash Course To Start Using Photoshop Today! (Digital Photography, Adobe Photoshop, Graphic Design) Real World Image Sharpening with Adobe Photoshop, Camera Raw, and Lightroom The Design Collection Revealed: Adobe Indesign CS4, Adobe Photoshop CS4, and Adobe Illustrator CS4 Adobe Photoshop CS6: Complete (Adobe CS6 by Course Technology) Photoshop Lightroom 2 For Dummies Photoshop for Lightroom Users (Voices That Matter) The Web Collection Revealed, Premium Edition: Adobe Dreamweaver CS6, Flash CS6, and Photoshop CS6 (Adobe CS6) Adobe CS6 Web Tools: Dreamweaver, Photoshop, and Flash Illustrated with Online Creative Cloud Updates (Adobe CS6 by Course Technology) The Design Collection Revealed: Adobe InDesign, Photoshop and Illustrator CS6 (Adobe CS6) Adobe CS6 Design Tools: Photoshop, Illustrator, and InDesign Illustrated with Online Creative Cloud Updates (Adobe CS6 by Course Technology) The Graphic Designer's Digital Toolkit: A Project-Based Introduction to Adobe Photoshop Creative Cloud, Illustrator Creative Cloud & InDesign Creative Cloud (Stay Current with Adobe Creative Cloud) The Design Collection Revealed: Adobe InDesign CS6, Photoshop CS6 & Illustrator CS6 (Adobe CS6) The Graphic Designer's Digital Toolkit: A Project-Based Introduction to Adobe Photoshop CS5, Illustrator CS5 & InDesign CS5 (Adobe Creative Suite) Photoshop: Absolute Beginners Guide To Mastering Photoshop And Creating World Class Photos Aprender Photoshop CS6 / The Non-Designer's Photoshop Book: Técnicas esenciales / Essential Techniques (Spanish Edition) Photoshop Compositing Secrets: Unlocking the Key to Perfect Selections and Amazing Photoshop Effects for Totally Realistic Composites

<u>Dmca</u>